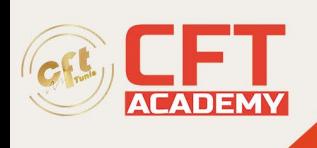

# **QuickBooks Certified User Online version**

# **Objectifs**

- Lire et comprendre les bilans
- Lire et comprendre les comptes de résultat comparatifs
- Lire et comprendre les rapports budgétaires et réels

# **Prérequis**

- Maîtrise des bases de mathématique financière
- Compréhension et expression écrite et orale en anglais

# **Programme**

# **1. Administration d'Intuit QuickBooks OnlineLe candidat doit savoir**

- 1.1 Configurer Intuit QuickBooks Online
	- o 1.1.1 Reconnaître les caractéristiques et les avantages d'Intuit QuickBooks Online Plus
	- o 1.1.2 Décrire les exigences en matière de licence pour la création d'une entité dans Intuit QuickBooks en ligne
	- o 1.1.3 Décrire le processus de migration d'une entreprise vers Intuit QuickBooks Online
	- o 1.1.4 Décrire l'accès à chaque rôle d'utilisateur par défaut

# • **1.2 Gérer Intuit QuickBooks Online**

- o 1.2.1 Identifier les informations de l'entreprise que vous pouvez ou ne pouvez pas modifier
- o 1.2.2 Reconnaître les avantages de la fonction Fermer les livres
- o 1.2.3 Comparer et opposer les méthodes de comptabilité de caisse et d'exercice
- o 1.2.4 Identifier les objectifs du suivi de projet, du suivi de classe et des emplacements
- o 1.2.5 Décrire comment activer le suivi de projet, le suivi de classe et les emplacements
- o 1.2.6 Identifier les tâches effectuées par l'automatisation

# • **1.3 Gérer les listes**

- o 1.3.1 Identifier les listes que vous pouvez importer
- o 1.3.2 Identifier le contenu des différentes listes
- o 1.3.3 Identifier les listes appropriées pour différents objectifs
- o 1.3.4 Identifier quand et comment ajouter, modifier, supprimer et fusionner des éléments de liste
- o 1.3.5 Gérer le plan comptable
- **1.4 Gérer les transactions récurrentes**
	- o 1.4.1 Décrire les raisons pour lesquelles les transactions sont récurrentes
	- o 1.4.2 Définir les types de récurrence
	- o 1.4.3 Décrire comment mettre en œuvre les opérations récurrentes
- **1.5 Gérer les écritures au journal**
	- o 1.5.1 Identifier les informations requises pour les écritures au journal

formation@cfttunis.com.tn

# https://www.cfttunis.com

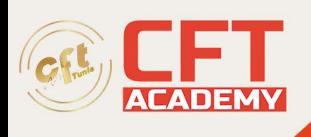

o 1.5.2 Décrire comment mettre en œuvre les écritures au journal

# • **1.6 Connecter Intuit QuickBooks Online aux applications**

- o 1.6.1 Identifier le but des applications
- o 1.6.2 Identifier où se procurer des applications
- o 1.6.3 Identifier les risques et les avantages de l'extension des fonctionnalités par le biais d'applications

## **2. Vente et encaissement**

- 2.1 Configuration des clients
	- o 2.1.1 Identifier l'importance du champ Nom d'affichage
	- o 2.1.2 Différencier les adresses de facturation et de livraison
	- o 2.1.3 Définir et décrire l'utilisation des conditions de paiement des clients
	- o 2.1.4. Identifier les clients imposables et non imposables
	- o 2.1.5 Définir et décrire l'utilisation correcte des sous-clients

## • **2.2 Mettre en place des produits et des services**

- o 2.2.1 Décrire et différencier les produits et les services
- o 2.2.2 Identifier les informations nécessaires à la mise en place de produits ou de services
- o 2.2.3 Décrire les raisons de la mise en place de produits ou de services
- o 2.2.4 Comparer les produits en stock et les produits non en stock

### • **2.3 Gérer les paramètres de vente**

- o 2.3.1 Personnaliser les formulaires de vente
- o 2.3.2 Personnaliser les formulaires de messages électroniques
- o 2.3.3 Décrire l'objectif de l'activation des remises clients
- o 2.3.4 Décrire la fonction Paiements d'Intuit QuickBooks et en quoi elle diffère des paiements traditionnels

### • **2.4 Enregistrer les transactions d'encaissement de base**

- o 2.4.1 Décrire le flux de travail d'une transaction d'encaissement
- o 2.4.2 Enregistrer et gérer les factures et les reçus de vente
- o 2.4.3 Recevoir, enregistrer et gérer les paiements, les fonds non déposés et les dépôts
- o 2.4.4 Enregistrer les notes de crédit et les reçus de remboursement

### **3. Les fournisseurs et les sorties de fonds**

### • **3.1 Gérer les dossiers des fournisseurs**

- o 3.1.1 Décrire comment identifier les clients existants en tant que fournisseurs
- o 3.1.2 Décrire quand et comment fusionner les comptes fournisseurs
- o 3.1.3 Décrire comment ajouter ou modifier les conditions de paiement des fournisseurs
- o 3.1.4 Décrire comment et pourquoi identifier les fournisseurs en tant qu'entrepreneurs 1099
- **3.2 Gérer les paramètres des dépenses**
	- o 3.2.1 Décrire comment et pourquoi activer le suivi des dépenses par client
	- o 3.2.2 Décrire quand et comment rendre les dépenses et les articles facturables
	- o 3.2.3 Décrire comment identifier les dépenses facturables non facturées

### • **3.3 Enregistrer et gérer les transactions de sortie de fonds de base**

- o 3.3.1 Décrire le déroulement des opérations de retrait d'argent
- o 3.3.2 Identifier les types d'opérations de retrait d'argent

formation@cfttunis.com.tn

# https://www.cfttunis.com

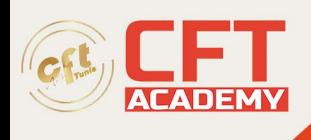

- o 3.3.3 Comparer et décrire l'utilisation appropriée des chèques et des paiements de factures
- o 3.3.4. Décrire les effets de l'enregistrement des factures, des chèques et des transactions par carte de crédit
- o 3.3.5 Faire la différence entre les opérations de dépenses et les opérations d'alimentation de la banque
- o 3.3.6 Décrire comment enregistrer les transactions de dépenses par chèque, carte de crédit et carte de débit
- o 3.3.7 Décrire l'utilisation et les effets des crédits et des remboursements des fournisseurs
- o 3.3.8 Décrire pourquoi et comment annuler, supprimer et modifier les transactions de retrait d'argent, et l'impact que cela peut avoir sur les transactions de retrait d'argent. l'impact de ces opérations

#### **4. Comptes bancaires, règles de transaction et recettes**

#### • **4.1 Mettre en œuvre les connexions aux comptes financiers**

- o 4.1.1 Identifier les types de comptes financiers auxquels Intuit QuickBooks Online peut se connecter
- o 4.1.2 Décrire les avantages de la connexion d'Intuit QuickBooks Online à des comptes

#### • **4.2 Gérer les flux bancaires**

- o 4.2.1 Traiter les transactions des flux bancaires
- o 4.2.2 Définir et décrire l'utilisation des règles bancaires
- **4.3 Gérer les reçus**
	- o 4.3.1 Identifier les méthodes de téléchargement des reçus
	- o 4.3.2 Décrire comment enregistrer les transactions à partir des reçus téléchargés
- **5. Rapports et vues de base**
	- o 5.1 Décrire le contenu et l'objectif des rapports
	- o 5.1.1 Décrire le contenu et l'objectif des rapports financiers
	- o 5.1.2 Décrire le contenu et l'objectif des rapports sur les rentrées d'argent
	- o 5.1.3 Décrire le contenu et l'objectif des rapports de sortie d'argent
- **5.2 Personnaliser et fournir des rapports standard**
	- o 5.2.1 Personnaliser les rapports standard
	- o 5.2.2 Identifier les formats de livraison des rapports
- **5.3 Accéder à d'autres rapports et vues**
	- o 5.3.1 Décrire le contenu du journal d'audit
	- o 5.3.2 Décrire le contenu et les fonctionnalités des tableaux de bord

formation@cfttunis.com.tn

https://www.cfttunis.com